#### 3DS MAX 9

- 13 ISBN 9787302175926
- 10 ISBN 7302175926

出版时间:2010-3

页数:290

#### 版权说明:本站所提供下载的PDF图书仅提供预览和简介以及在线试读,请支持正版图书。

www.tushu111.com

 $3d$ s Max $\,$  $\ddotsc$  , and the set of the set of the set of the set of the  $3d\dotsc$ Max是目前国内应用最广泛的计算机三维动画设计软件,人们利用它来制作建筑效果图。建筑效果图 3ds Max the control of the control of the control of the control of the control of the control of the control of the control of the control of the control of the control of the control of the control of the control of the

 $3d$ s Max $\,$ 

心编写了本书。全书精选了7个实例,解析了使用3ds Max 9制作室内效果图和展览展示效果图的方法

 $3d$ s Max $\,$ 

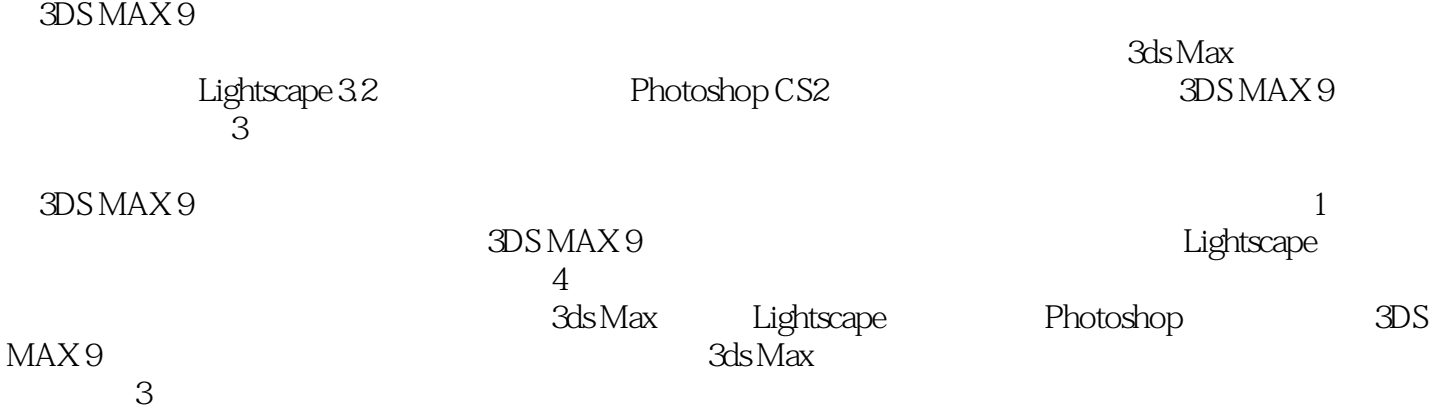

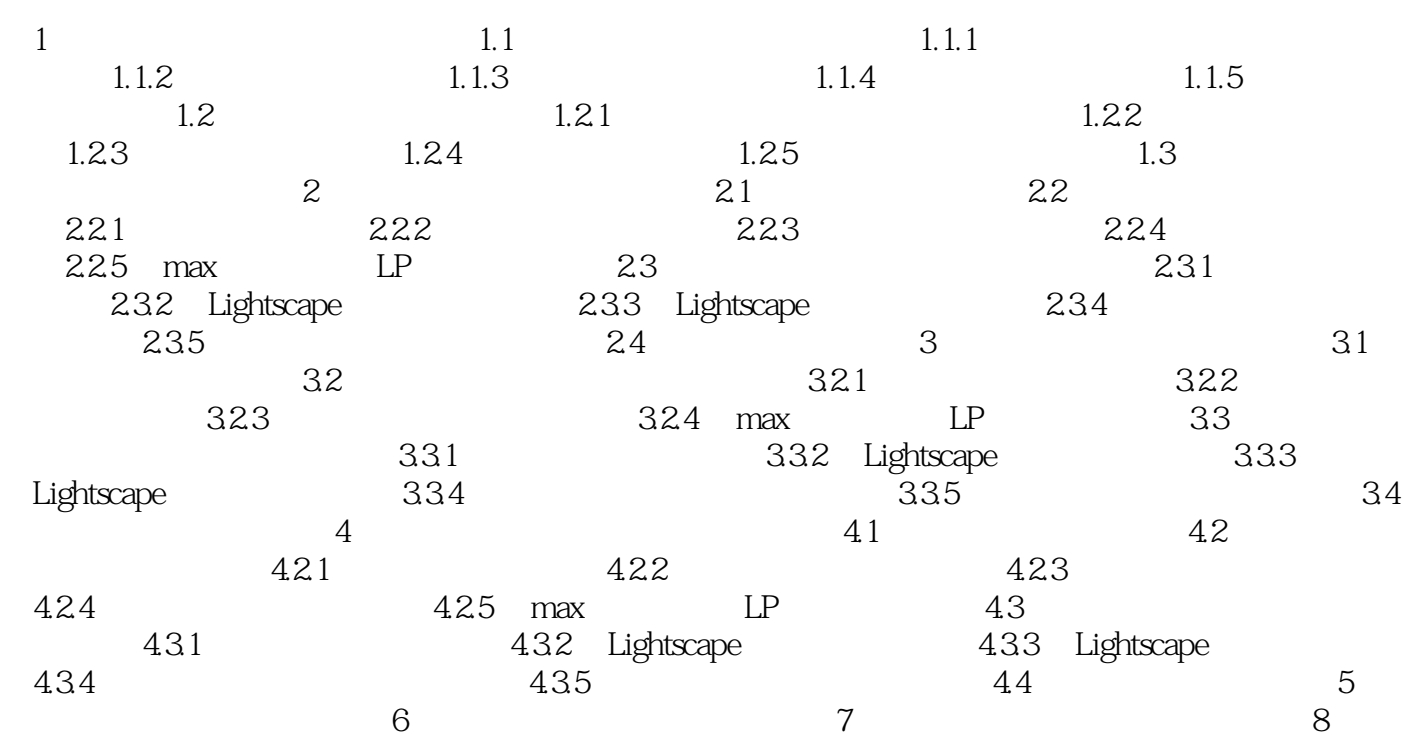

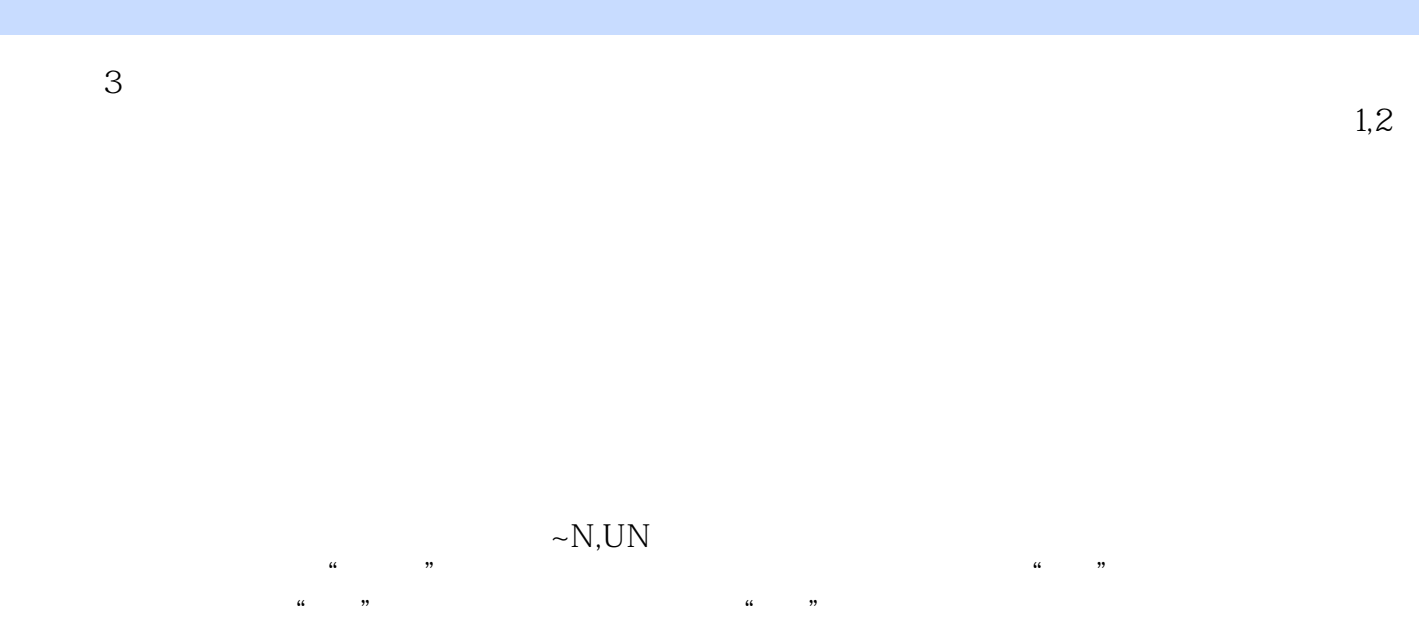

类似"上",而"右"是一种回缩运动的方向,它偏向羁缚,类似"下"。因此,在任一界面上,都  $\mu$ , we are not defined as the  $\mu$ 

*Page 5*

本站所提供下载的PDF图书仅提供预览和简介,请支持正版图书。

:www.tushu111.com